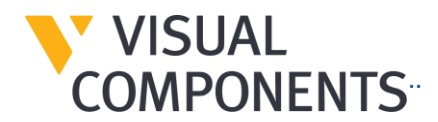

# **Visual Components 4.5 Release Notes – 23/08/2022**

We've made improvements to the usability, stability, and performance of our products in this release. Here's an overview of the updates:

#### **23/08/2022**

A bug fix release for saving layouts and workflows related to process modeling robot teaching.

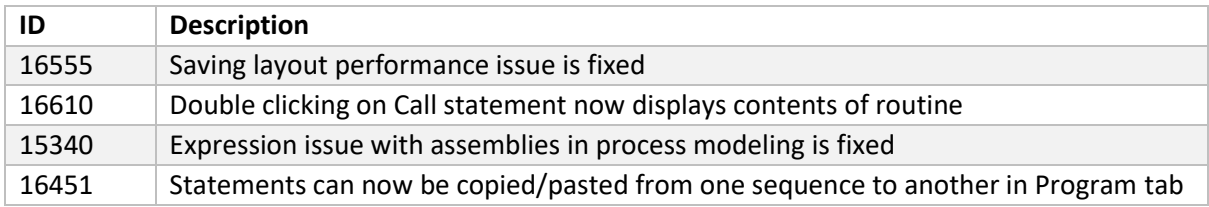

### **13/07/2022**

### **New Features**

A short overview of what is new.

#### **KUKA OLP**

An add-on in Visual Components Premium for offline programming KUKA robots the same as in KUKA.Sim 4.1. Be aware the add-on is meant for KUKA robots that support KUKA Robot Language or KRL. A separate license is required to use the add-on for tracking purposes. By default, the add-on is installed with Visual Components Premium.

#### **Process Modeling Improvements**

Additional tools to define optional and parallel processes for products. This includes prioritization of products and allowing products to enter the same process multiple times.

#### **OPC UA Improvements**

Security upgrade and the ability to exchange spatial data with a server, for example the Cartesian position and orientation of parts moving on a conveyor detected by a camera or sensor.

#### **Modeling Improvements**

Combine geometry in one of three ways using a Boolean feature. One example is to create holes or remove material from an object using the geometry of another object.

#### **Rendering Improvements**

The materials libraries have updated to eliminate brightness issues and provide more realism.

#### **Drawing Improvements**

Icons and images can be added to and exported with technical drawings. Be aware this requires using API.

## **Other Improvements**

A recap of other work done including features requested via Visual Components support. Be aware that Visual Components 4.5 supports remote desktop connection.

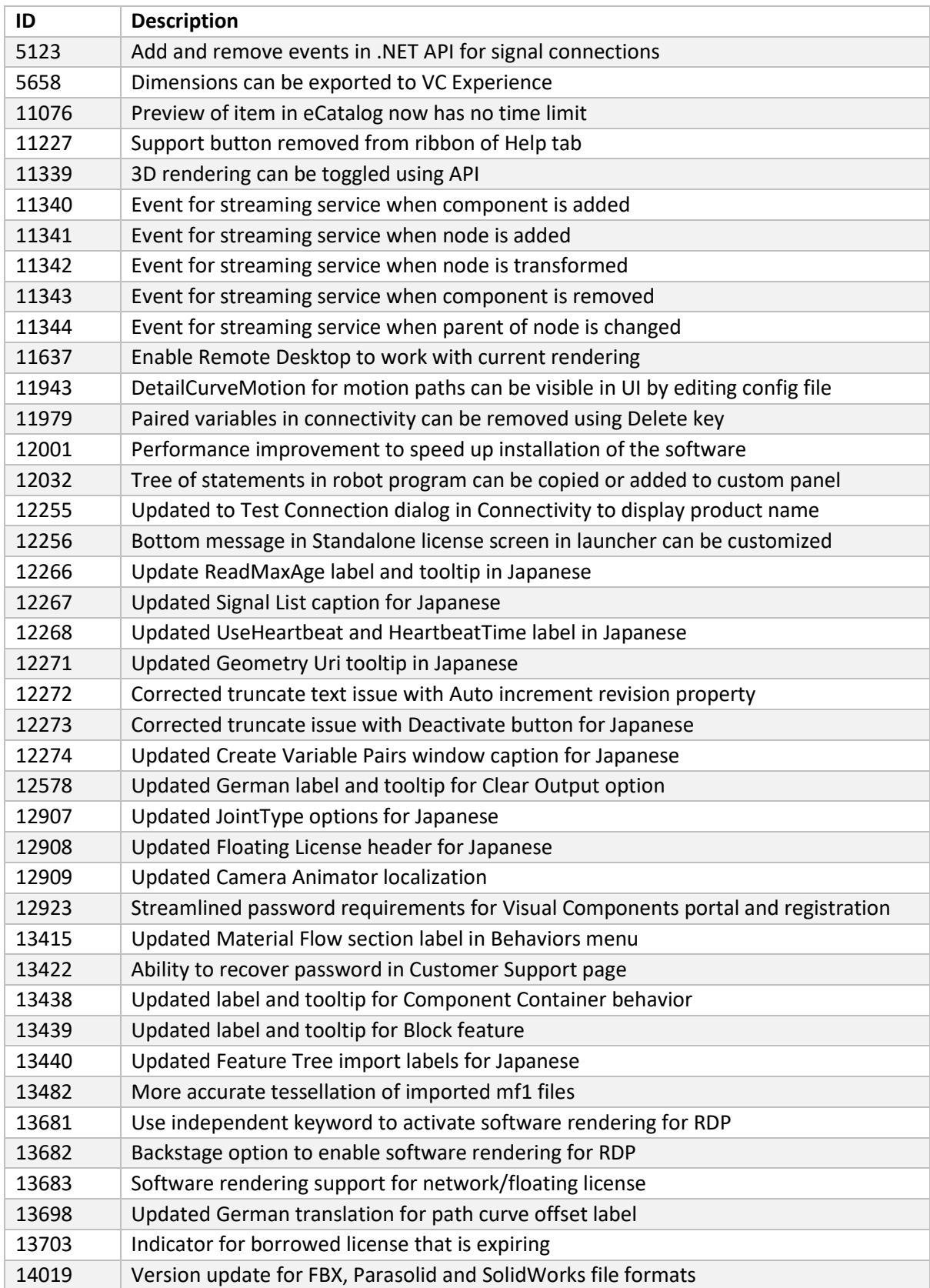

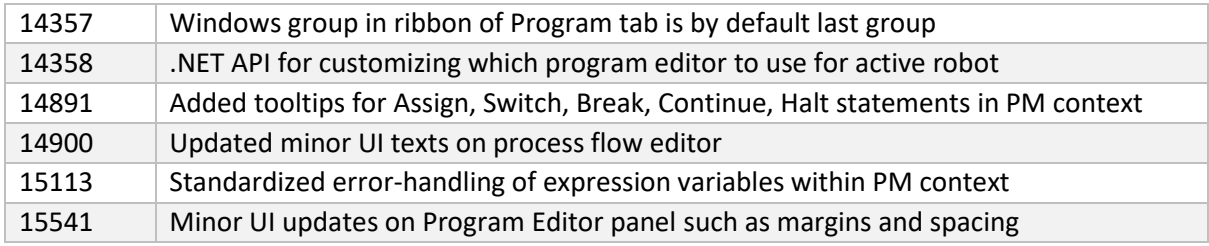

# **Bugs**

A recap of bug fixes including those reported to Visual Components support.

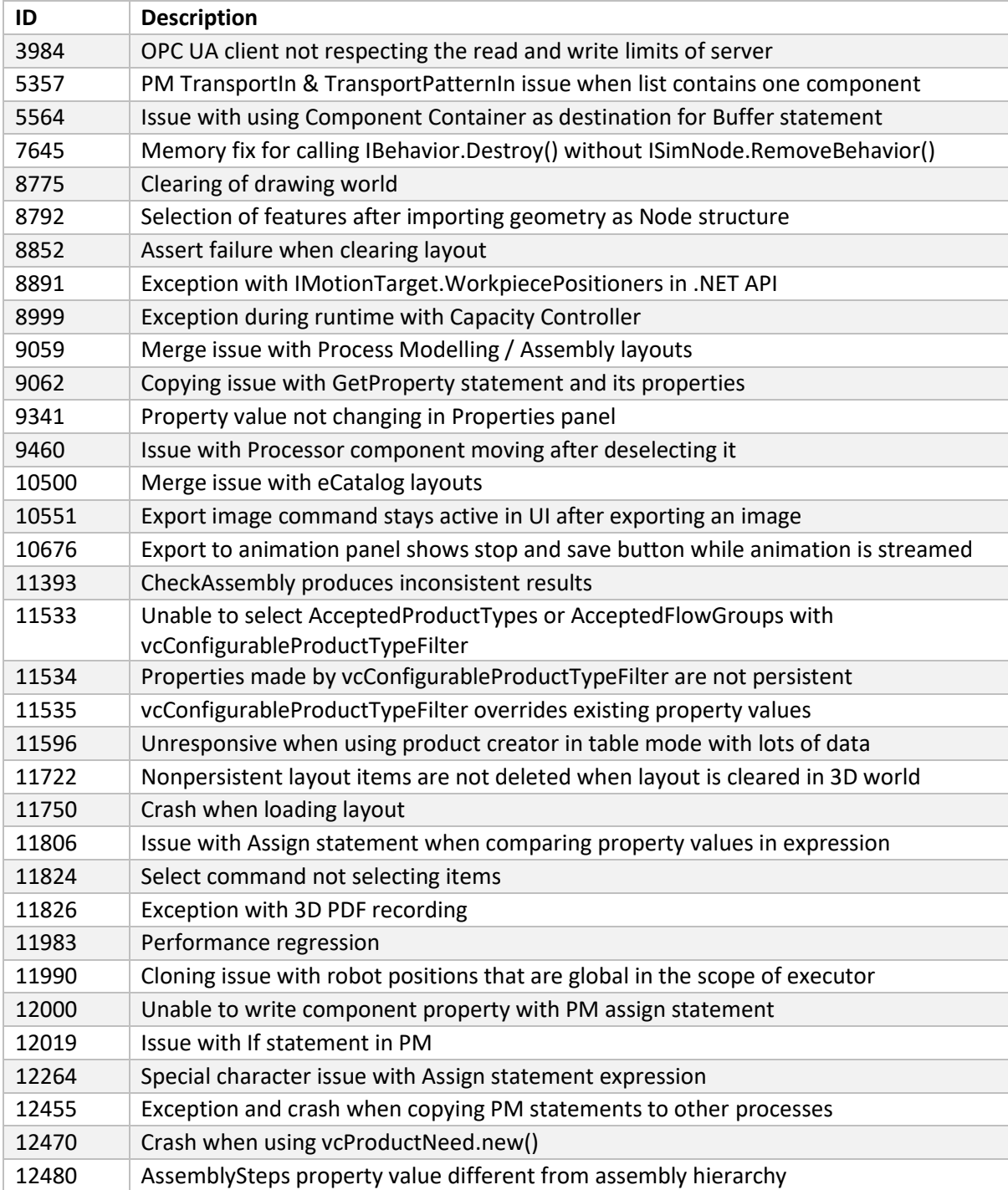

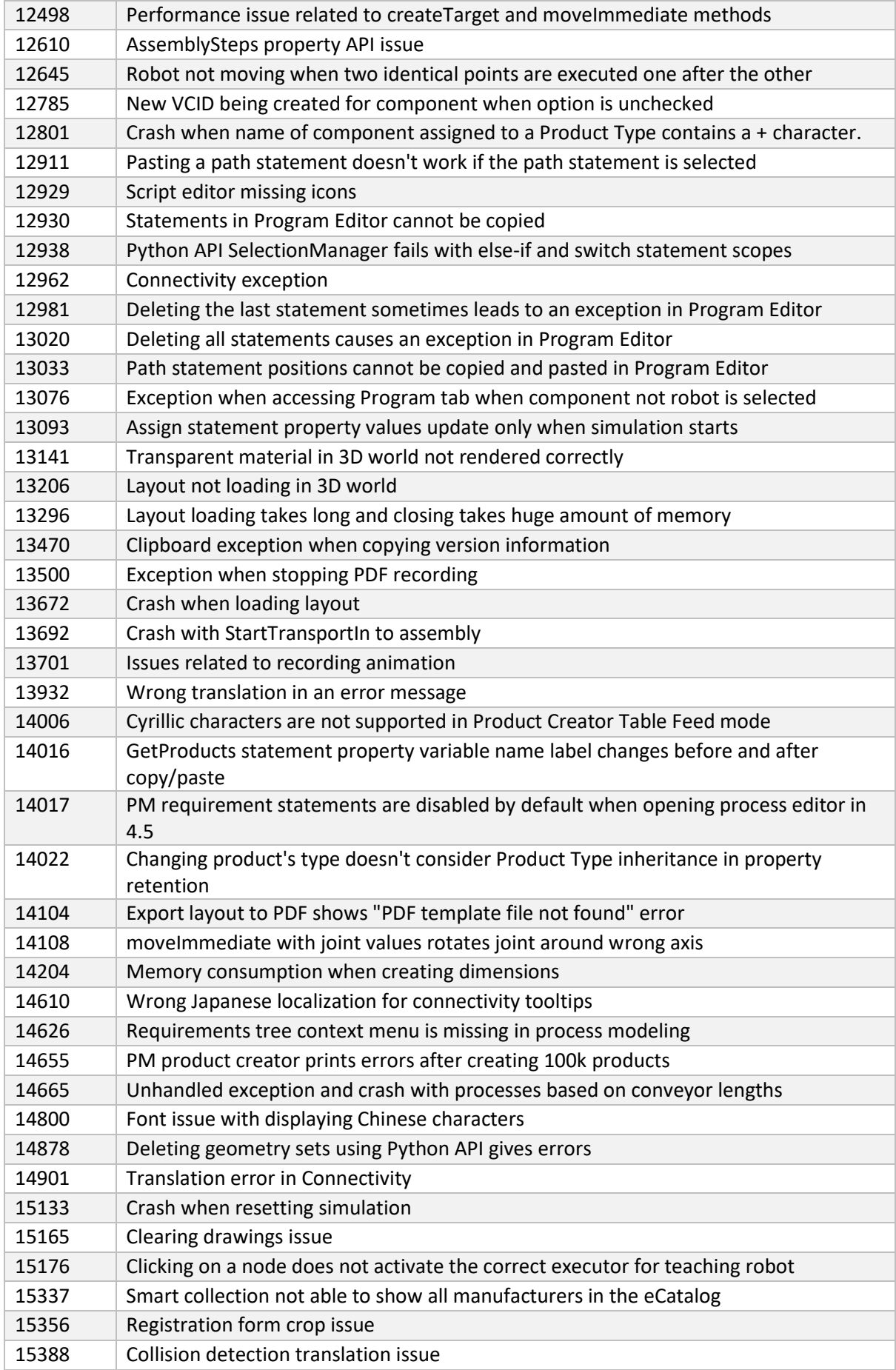

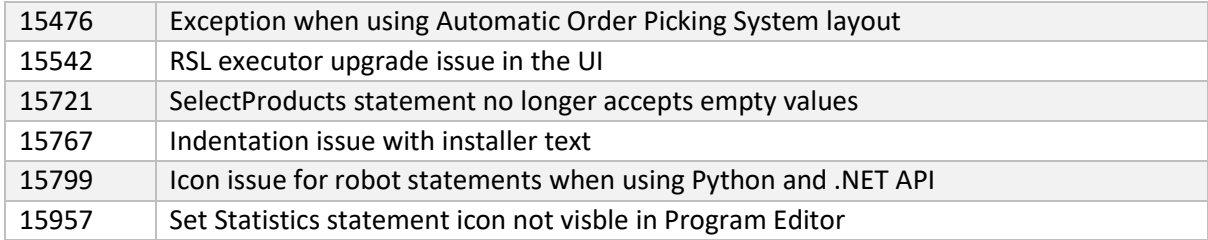